# ; **Corrigé du Baccalauréat Amérique du Sud** < **ENSEIGNEMENT DE SPÉCIALITÉ - Jour 1 - 26 septembre 2022**

# **EXERCICE 1 – PROBABILITÉS 7 points**

# **PARTIE A**

Le système d'alarme d'une entreprise fonctionne de telle sorte que, si un danger se présente, l'alarme s'active avec une probabilité de 0,97. La probabilité qu'un danger se présente est de 0,01 et la probabilité que l'alarme s'active est de 0,014 65.

On note *A* l'évènement « l'alarme s'active » et *D* l'évènement « un danger se présente ».

On note *M* l'évènement contraire d'un évènement *M* et *P*(*M*) la probabilité de l'évènement *M*.

**1.** On représenter les éléments de la situation que l'on connaît par un arbre pondéré.

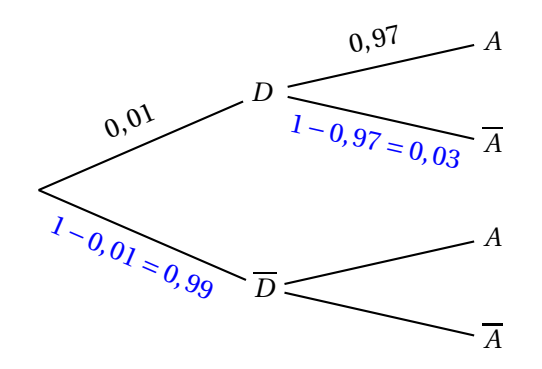

- **2. a.** La probabilité qu'un danger se présente et que l'alarme s'active est :  $P(D \cap A) = 0.01 \times 0.97 = 0.0097$ .
	- **b.** On en déduit que la probabilité qu'un danger se présente sachant que l'alarme s'active est :  $P_A(D) = \frac{P(D \cap A)}{P(A)}$  $P(A)$ <sup>=</sup> 0,0097  $\frac{0.01465}{0.01465} \approx 0.662.$
- **3.** La probabilité que l'alarme s'active sachant qu'aucun danger ne s'est présenté est :

$$
P_{\overline{D}}(A) = \frac{P\left(A \cap \overline{D}\right)}{P\left(\overline{D}\right)}.
$$

On sait que  $P(A) = 0,01465$ .

D'après la formule des probabilités totales :  $P(A) = P(D \cap A) + P(\overline{D} \cap A)$ .

On déduit : *P*(*A*)−*P* (*D* ∩ *A*) = *P* ³ *D* ∩ *A* ´ , donc *P* ³ *D* ∩ *A* ´ = 0,01465−0,0097 = 0,00495.

Done 
$$
P_{\overline{D}}(A) = \frac{P(A \cap \overline{D})}{P(\overline{D})} = \frac{0,00495}{0,99} = 0,005.
$$

On peut compléter l'arbre :

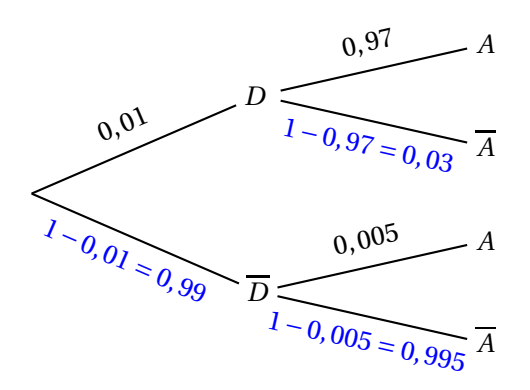

**4.** On considère qu'une alarme ne fonctionne pas normalement lorsqu'un danger se présente et qu'elle ne s'active pas ou bien lorsqu'aucun danger ne se présente et qu'elle s'active.

Cette situation est représentée par les événements  $D \cap \overline{A}$  et  $\overline{D} \cap A$ .

La probabilité que l'alarme ne fonctionne pas normalement est donc :

$$
P(D \cap \overline{A}) + P(\overline{D} \cap A) = 0,01 \times 0,03 + 0,99 \times 0,005 = 0,00525 < 0,01.
$$

#### **PARTIE B**

Une usine fabrique en grande quantité des systèmes d'alarme. On prélève successivement et au hasard 5 systèmes d'alarme dans la production de l'usine. Ce prélèvement est assimilé à un tirage avec remise. On note *S* l'évènement « l'alarme ne fonctionne pas normalement » et on admet que  $P(S) = 0.00525$ .

On considère *X* la variable aléatoire qui donne le nombre de systèmes d'alarme ne fonctionnant pas normalement parmi les 5 systèmes d'alarme prélevés.

- **1.** On a une répétition de 5 épreuves assimilées à un tirage avec remise donc la variable aléatoire *X* qui donne le nombre de systèmes d'alarme ne fonctionnant pas normalement parmi les 5 systèmes d'alarme prélevés suit une loi binomiale de paramètres  $n = 5$  et  $p = 0.00525$ .
- **2.** La probabilité que, dans le lot prélevé, un seul système d'alarme ne fonctionne pas normalement est :  $P(X = 1) =$  $\sqrt{5}$ 1  $\left\vert \times 0,00525^{1} \times (1 - 0,00525)^{5-1} \approx 0,0257. \right\vert$
- **3.** La probabilité que, dans le lot prélevé, au moins un système d'alarme ne fonctionne pas normalement est :

$$
P(X \ge 1) = 1 - P(X = 0) = 1 - {5 \choose 0} \times 0.00525^{0} \times (1 - 0.00525)^{5} = 0.0260.
$$

#### **PARTIE C**

Soit *n* un entier naturel non nul. On prélève successivement et au hasard *n* systèmes d'alarme. Ce prélèvement est assimilé à un tirage avec remise.

On cherche le plus petit entier *n* tel que la probabilité d'avoir, dans le lot prélevé, au moins un système d'alarme qui ne fonctionne pas normalement soit supérieure à 0,07.

Comme dans la partie B, la variable aléatoire *Y* qui donne le nombre de systèmes d'alarme défectueux suit une loi binomiale de paramètres *n* et *p* = 0,00525.

On cherche *n* tel que  $P(Y \ge 1) > 0,07$ .

$$
P(Y \ge 1) > 0,07 \iff 1 - P(Y = 0) > 0,07 \iff 0,93 > P(Y = 0)
$$
  
\n
$$
P(Y = 0) < 0,93 \iff \begin{pmatrix} n \\ 0 \end{pmatrix} \times 0,00525^{0} \times (1 - 0,00525)^{n} < 0,93 \iff 0,99475^{n} < 0,93
$$
  
\n
$$
\iff \ln(0,99475^{n}) < \ln(0,93) \iff n \ln(0,99475) < \ln(0,93)
$$
  
\n
$$
\iff n > \frac{\ln(0,99475)}{\ln(0,99475)}
$$

Or  $\frac{\ln(0.93)}{1.68,0047}$ 

 $\frac{1}{\ln(0.99475)} \approx 13.8$ , donc il faut prélever au moins 14 systèmes d'alarme pour que la probabilité d'avoir, dans le lot prélevé, au moins un système d'alarme qui ne fonctionne pas normalement soit supérieure à 0,07.

Vérification à la calculatrice

- Pour  $n = 13$ , on trouve  $P(Y \ge 1) \approx 0,0661 < 0,07$ .
- Pour  $n = 14$ , on trouve  $P(Y \ge 1) \approx 0.0710 > 0.07$ .

# **EXERCICE 2 – SUITES 7 points**

Soit  $(u_n)$  la suite définie par  $u_0 = 4$  et, pour tout entier naturel *n*,  $u_{n+1} = \frac{1}{5}$  $\frac{1}{5}u_n^2$ .

**1. a.**  $u_1 = \frac{1}{5}$  $\frac{1}{5}u_0^2 =$ 16  $\frac{16}{5}$  et  $u_2 = \frac{1}{5}$  $\frac{1}{5}u_1^2 =$  $\left(\frac{16}{5}\right)$  $\frac{16}{5}$  $)^2$  $\frac{1}{5}$  = 256 125

> **b.** On complète la fonction ci-dessous qui renvoie la valeur du terme de rang *p* de la suite  $(u_n)$ .

def suite\_u(p) : u = 4 for i in range(1,p + 1) : u = u\*u/5 return u

- **2. a.** Soit  $\mathcal{P}_n$  la propriété  $0 < u_n \leq 4$ .
	- **Initialisation**

 $u_0 = 4$  et  $0 < 4 \leq 4$  donc  $\mathcal{P}_0$  est vraie.

• **Hérédité**

On suppose  $\mathcal{P}_n$  vraie, c'est-à-dire  $0 < u_n \leq 4$  (hypothèse de récurrence).  $0 < u_n \leq 4$  donc  $0 < u_n^2 \leq 16$  donc  $0 < \frac{1}{5}$  $rac{1}{5}u_n^2 \leqslant \frac{16}{5}$ 5  $\text{Or} \frac{16}{5}$  $\frac{16}{5} = 3, 2 \leq 4$  donc  $0 < \frac{1}{5}$  $\frac{1}{5}u_n^2 \leq 4$ , c'est-à-dire  $0 < u_{n+1} \leq 4$ . Donc  $\mathcal{P}_{n+1}$  est vraie.

#### • **Conclusion**

La propriété est vraie au rang 0, et elle est héréditaire. Donc, d'après le principe de récurrence, elle est vraie pour tout entier naturel.

On a donc démontré que pour tout entier naturel *n*, on a :  $0 < u_n \leq 4$ .

- **b.**  $u_{n+1} u_n = \frac{1}{5}$  $\frac{1}{5}u_n^2 - u_n = u_n\left(\frac{u_n}{5}\right)$  $\left(\frac{u_n}{5} - 1\right) = u_n \left(\frac{u_n - 5}{5}\right)$ 5 ¶ *u*<sub>*n*</sub> ≤ 4 donc *u*<sub>*n*</sub> − 5 < 0; or *u*<sub>*n*</sub> > 0 donc *u*<sub>*n*</sub> (*u*<sub>*n*</sub> − 5) < 0 et donc *u*<sub>*n*+1</sub> − *u*<sub>*n*</sub> < 0 On en conclut que la suite (*un*) est décroissante.
- **c.** Pour tout *n*,  $0 < u_n$  donc la suite  $(u_n)$  est minorée par 0.

La suite (*un*) est décroissante et minorée donc, d'après le théorème de la convergence monotone, la suite  $(u_n)$  est convergente.

**3. a.** •  $\lim_{n \to +\infty} u_{n+1} = \lim_{n \to +\infty} u_n = \ell$ ; •  $\lim_{n\to+\infty}\frac{1}{5}$  $\frac{1}{5}u_n^2 =$ 1 5  $\ell^2$ ;

• Pour tout *n*, on a : 
$$
u_{n+1} = \frac{1}{5}u_n^2
$$
.

On peut en conclure que  $\ell = \frac{1}{5}$ 5  $\ell^2$ .

**b.**  $\ell$  est solution de l'équation  $x = \frac{1}{5}$  $\frac{1}{5}x^2$ ; on résout cette équation.

$$
x = \frac{1}{5}x^2 \iff x\left(1 - \frac{1}{5}x\right) = 0 \iff x = 0 \text{ ou } x = 5
$$

Or, pour tout *n*, on a :  $0 < u_n \leq 4$  donc  $\ell$  vérifie  $0 \leq \ell \leq 4$ . La solution  $\ell = 5$  n'est donc pas valable donc  $\ell = 0$ .

**4.** Pour tout entier naturel *n*, on pose  $v_n = \ln(u_n)$  et  $w_n = v_n - \ln(5)$ .

**a.** 
$$
v_{n+1} = \ln (u_{n+1}) = \ln \left(\frac{1}{5}u_n^2\right) = \ln \left(\frac{1}{5}\right) + \ln (u_n^2) = -\ln (5) + 2\ln (u_n) = 2\ln (u_n) - \ln (5)
$$
  
=  $2v_n - \ln (5)$ 

**b.**  $w_n = v_n - \ln(5)$  donc  $v_n = w_n + \ln(5)$  $w_{n+1} = v_{n+1} - \ln(5) = 2v_n - \ln(5) - \ln(5) = 2(w_n + \ln(5)) - 2\ln(5)$  $= 2w_n + 2\ln(5) - 2\ln(5) = 2w_n$ 

Donc la suite (*wn*) est géométrique de raison 2.

**c.**  $v_0 = \ln(u_0) = \ln(4)$  donc  $w_0 = v_0 - \ln(5) = \ln(4) - \ln(5) = \ln\left(\frac{4}{5}\right)$ 5 ¶

La suite  $(w_n)$  est géométrique de raison  $q = 2$  et de premier terme  $w_0 = \ln \left( \frac{4}{5} \right)$ 5 ¶ donc, pour tout entier naturel *n*, on a :  $w_n = w_0 \times q^n = \ln \left( \frac{4}{5} \right)$ 5  $\Big) \times 2^n$ . Pour tout *n*,  $v_n = w_n + \ln(5)$  donc  $v_n = \ln\left(\frac{4}{5}\right)$ 5  $\Big) \times 2^n + \ln(5).$ 

**5.**  $\lim_{n \to +\infty} 2^n = +\infty; \frac{4}{5}$  $\frac{4}{5}$  < 1 donc ln $\left(\frac{4}{5}\right)$ 5  $\Big\}$  < 0. On en déduit que  $\lim_{n\to+\infty}\ln\left(\frac{4}{5}\right)$ 5  $\left( \alpha \right) \times 2^n = -\infty$ , et donc que  $\lim_{n \to +\infty} v_n = -\infty$ .

 $v_n = \ln(u_n)$  donc  $u_n = e^{v_n}$ Or  $\lim_{n \to \infty} e^x = 0$ , et  $\lim_{n \to +\infty} v_n = -\infty$ , donc  $\lim_{n \to +\infty} e^{v_n} = 0$ . On a donc redémontré que  $\lim_{n \to +\infty} u_n = 0$ .

# **EXERCICE 3 – FONCTIONS, FONCTION LOGARITHME 7 points**

Soit *g* la fonction définie sur l'intervalle  $]0; +\infty[$  par  $g(x) = 1 + x^2[1 - 2\ln(x)].$ 

La fonction *g* est dérivable sur l'intervalle ]0 ; +∞[ et on note *g* ′ sa fonction dérivée.

On appelle *C* la courbe représentative de la fonction *g* dans un repère orthonormé du plan.

### **PARTIE A**

- **1.**  $g(e) = 1 + e^2 (1 2 \ln(e)) = 1 + e^2 (1 2) = 1 e^2$ <sup>e</sup> <sup>&</sup>gt; 2 donc e<sup>2</sup> <sup>&</sup>gt; 4 donc 1−<sup>e</sup> <sup>2</sup> <sup>&</sup>lt; 0, et donc *<sup>g</sup>*(e) <sup>&</sup>lt; 0.
- **2.**  $\lim_{x \to +\infty} \ln(x) = +\infty$  donc  $\lim_{x \to +\infty} 1 2\ln(x) = -\infty$  donc  $\lim_{x \to +\infty} x^2 (1 2\ln(x)) = -\infty$ . On en déduit que  $\lim_{x \to +\infty} g(x) = -\infty$ .
- **3. a.** Pour  $x \in ]0; +\infty[$ , on a : *g* ′ 2 µ 2

$$
g'(x) = 2x(1-2\ln(x)) + x^2\left(-\frac{2}{x}\right) = 2x - 4x\ln(x) - 2x = -4x\ln(x).
$$

**b.** Pour étudier le sens de variation de la fonction *g* sur l'intervalle  $]0; +\infty[$ , on détermine le signe de *g* ′ (*x*) sur cet intervalle.

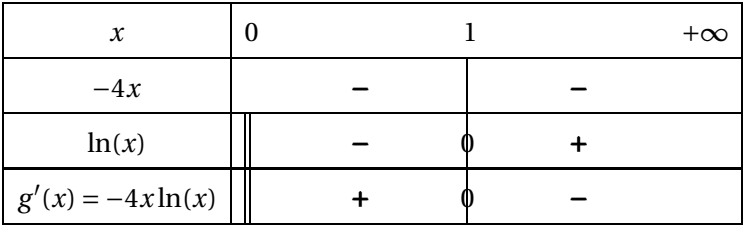

Donc la fonction *g*

- est strictement croissante sur  $]0;1[;$
- est strictement décroissante sur ]1 ;+∞[;
- admet en *x* = 1 un maximum égal à *g*(1) = 1+1 2 (1−ln(1)) = 2.
- **c.** On trace le tableau des variations de la fonction *g* sur  $[1; +\infty[$ .

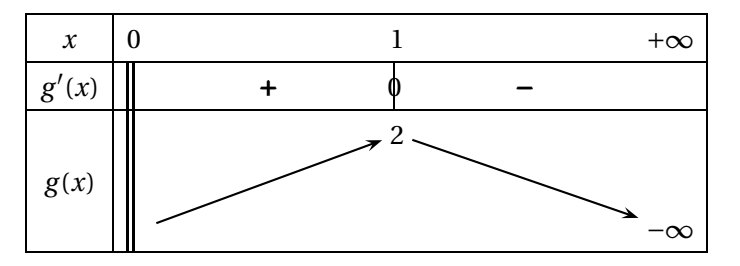

D'après ce tableau de variations, on peut dire que l'équation  $g(x) = 0$  admet une solution unique sur l'intervalle  $]1;+\infty[$ . On appelle  $\alpha$  cette solution.

- **d.**  $g(1) = 2 > 0$  $g(2) \approx -0, 55 < 0$  $\}$  donc  $\alpha \in [1;2]$  $g(1,8) \approx 0,43 > 0$  $g(1.9) \approx -0,024 < 0$  $\}$  donc  $\alpha \in [1, 8; 1, 9]$  $g(1,89) \approx 0,024 > 0$  $g(1.90) \approx -0,024 < 0$  $\}$  donc  $\alpha \in [1, 89; 1, 90]$
- **4.** On en déduit le signe de la fonction *g* sur l'intervalle  $[1; +\infty[$ .

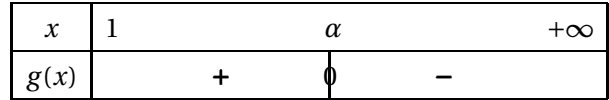

#### **PARTIE B**

**1.** On admet que, pour tout *x* appartenant à l'intervalle  $[1; \alpha]$ ,  $g''(x) = -4[\ln(x) + 1]$ . Sur [1 ;  $\alpha$ ],  $\ln(x)$  ≥ 0 donc  $\ln(x) + 1 > 0$  donc  $-4(\ln(x) + 1) < 0$ . On en déduit que *g* ′′(*x*) <sup>&</sup>gt; 0 et donc que la fonction *<sup>g</sup>* est concave sur [1 ; *<sup>α</sup>*].

**2.** Sur la figure ci-contre, A et B sont les points de la courbe  $\mathscr C$  d'abscisses respectives 1 et *α*.

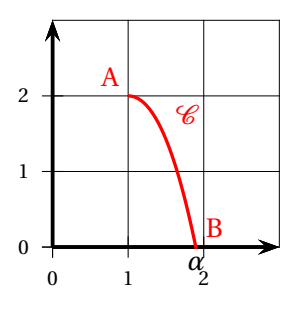

**a.** La droite (AB) a pour équation réduite :

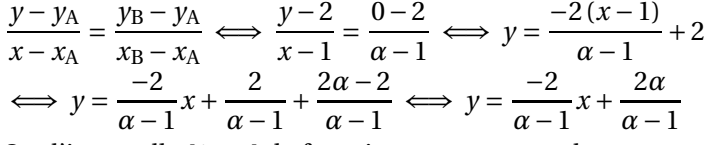

**b.** Sur l'intervalle [1 ; *α*], la fonction est concave, donc sa courbe représentative est située au dessus de toute sécante, donc au dessus du segment [AB]. 2*α*

On en déduit que sur [1 ; *α*], on a :  $g(x) \geqslant \frac{-2}{\sqrt{2}}$  $\frac{1}{\alpha-1}x$  +  $\frac{\alpha-1}{\alpha-1}$ .

# **EXERCICE 4 – GÉOMÉTRIE DANS L'ESPACE 7 points**

Dans la figure ci-dessous, ABCDEFGH est un parallélépipède rectangle tel que

 $AB = 5$ ,  $AD = 3$  et  $AE = 2$ .

L'espace est muni d'un repère orthonormé d'origine A dans lequel les points B, D et E ont respectivement pour coordonnées (5; 0; 0), (0; 3; 0) et (0; 0; 2).

Le repère est donc : 
$$
\left(A; \frac{1}{5} \overrightarrow{AB}, \frac{1}{3} \overrightarrow{AD}, \frac{1}{2} \overrightarrow{AE}\right)
$$
.

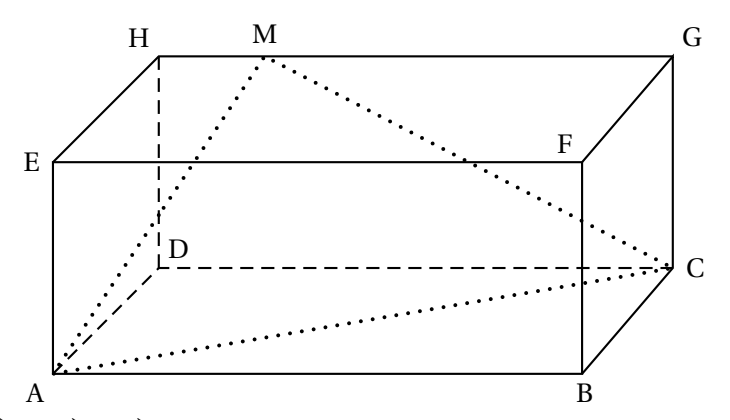

- **1. a.**  $\overrightarrow{AH} = \overrightarrow{AD} + \overrightarrow{AE}$  donc le point H a pour coordonnées (0;3;2).  $\overrightarrow{AG} = \overrightarrow{AB} + \overrightarrow{AD} + \overrightarrow{AE}$  donc le point G a pour coordonnées (5;3;2).
	- **b.** La droite (GH) a pour vecteur directeur  $\overrightarrow{HG}$  de coordonnées (5 ; 0 ; 0).

De plus, elle passe par le point G donc elle a pour représentation paramétrique :

$$
\begin{cases}\n x = 5 + 5t \\
y = 3 \\
z = 2\n\end{cases}
$$
 avec  $t \in \mathbb{R}$ .

**2.** Soit M un point du segment [GH] tel que  $\overrightarrow{HM} = k\overrightarrow{HG}$  avec *k* un nombre réel de l'intervalle [0; 1].

**a.** 
$$
\overrightarrow{HM} = k\overrightarrow{HG} \iff \begin{cases} x_M - 0 = 5k \\ y_M - 3 = 0 \\ z_M - 2 = 0 \end{cases} \iff \begin{cases} x_M = 5k \\ y_M = 3 \\ z_M = 2 \end{cases}
$$

Donc les coordonnées de M sont (5*k* ; 3 ; 2).

- **b.** Les coordonnées de AM sont celles de M donc :  $(5k; 3; 2)$ . Les coordonnées de C sont (5;3;0), donc celles de CM sont (5*k* – 5;3 – 3;2 – 0) soit (5*k* −5 ;0 ;2).
	- $\overrightarrow{AM} \cdot \overrightarrow{CM} = 5k \times (5k 5) + 3 \times 0 + 2 \times 2 = 25k^2 25k + 4$
- **c.** Le triangle AMC est rectangle en M si et seulement si  $\overrightarrow{AM} \perp \overrightarrow{CM}$ , c'est-à-dire  $\overrightarrow{AM} \cdot \overrightarrow{CM}$  ou encore  $25k^2 - 25k + 4 = 0$ .

On résout cette équation.  $\Delta = (-25)^2 - 4 \times 25 \times 4 = 225 = 15^2$ L'équation admet deux solutions  $k' = \frac{25 + 15}{2 \times 25}$  $\frac{1}{2 \times 25}$  = 40  $\frac{1}{50}$  = 4  $\frac{4}{5}$  et  $k'' = \frac{25 - 15}{2 \times 25}$  $\frac{1}{2 \times 25}$  = 10  $\frac{1}{50}$  = 1 5 Donc pour  $k = \frac{1}{5}$  $\frac{1}{5}$  ou  $k = \frac{4}{5}$ 5 , le triangle AMC est rectangle en M.

Dans toute la suite de l'exercice, on considère que le point M a pour coordonnées (1; 3; 2).

On admet que le triangle AMC est rectangle en M.

- **3.** On considère le point K de coordonnées (1; 3; 0).
	- **a.** Le plan (ACD) a pour vecteurs directeurs  $\overrightarrow{AB}$  et  $\overrightarrow{AD}$ , donc il a pour équation cartésienne *z* = 0.
	- **b.**  $z_K = 0$  donc le point K appartient au plan (ACD).  $\overrightarrow{MK}$  a pour coordonnées (0;0; -2), donc
		- $\overrightarrow{MK} \cdot \overrightarrow{AB} = 0$  donc  $\overrightarrow{MK} \perp \overrightarrow{AB}$ ;
		- $\overrightarrow{MK} \cdot \overrightarrow{AC} = 0$  donc  $\overrightarrow{MK} \perp \overrightarrow{AC}$ .

On en déduit que MK est orthogonal au plan (ACD), et donc que K est le projeté orthogonal du point M sur le plan (ACD).

**c.** Le volume du tétraèdre MACD est :  $\frac{1}{3} \times$  Aire de ACD  $\times$  MK.

 $\overrightarrow{MK}$  a pour coordonnées (0;0; -2), donc MK = 2.

Le triangle ACD est rectangle en D donc a pour aire  $\frac{\text{AD} \times \text{DC}}{2} = \frac{3 \times 5}{2}$  $\frac{1}{2}$  = 15  $\frac{1}{2}$ .

Le volume du tétraèdre MACD est donc, en unités de volume :  $\frac{1}{3} \times$ 15  $\frac{1}{2}$  × 2 = 5.

**4.** On note P le projeté orthogonal du point D sur le plan (AMC).

Si on considère D comme sommet du tétraèdre MACD, la base est le triangle AMC, et la hauteur est DP.

Le triangle AMC est rectangle en M donc son aire est :  $\frac{\text{AM} \times \text{MC}}{2}$ .

AM = 
$$
\sqrt{(1-0)^2 + (3-0)^2 + (2-0)^2} = \sqrt{14}
$$
  
CM =  $\sqrt{(1-5)^2 + (3-3)^2 + (2-0)^2} = \sqrt{20}$   
L'aire de AMC vaut :  $\frac{\sqrt{14} \times \sqrt{20}}{2} = \sqrt{70}$ .

Le tétraèdre MACD a donc pour volume :  $\frac{1}{3} \times$  $\sqrt{70}$  × DP soit :  $DP\sqrt{70}$  $\frac{1}{3}$ . On sait que ce volume vaut 5, donc :  $\frac{\text{DP}\sqrt{70}}{2}$  $\frac{\sqrt{70}}{3}$  = 5 donc : DP =  $\frac{15}{\sqrt{70}}$  $\frac{\ }{\sqrt{70}} \approx 1,8.$